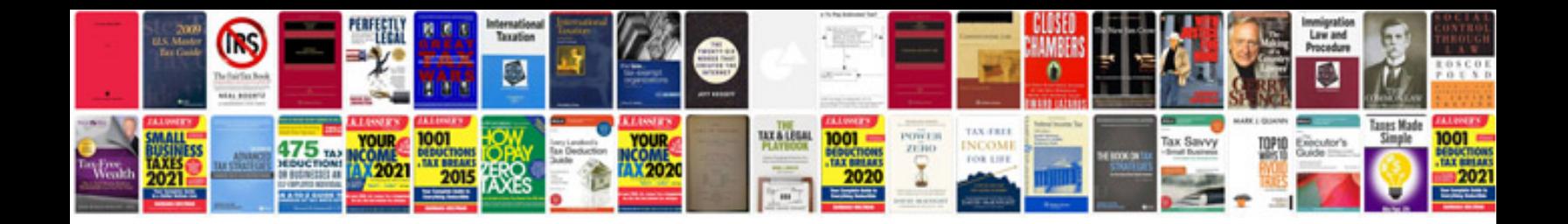

Learn forex trading freepdf

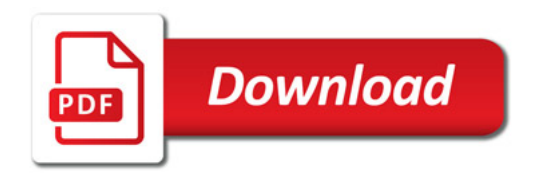

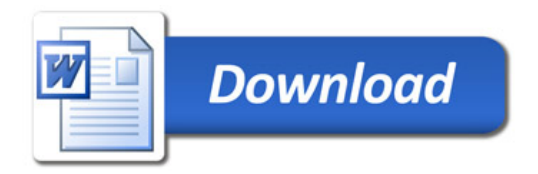